# SME0330 - Introdução à Programação de Computadores Primeiro semestre de 2015

Professora: Marina Andretta (andretta@icmc.usp.br) Estagiária PAE: Luzia de Menezes Romanetto (luzia@icmc.usp.br) Monitor: Matheus Cabral Manoel (matheus.manoel@usp.br)

## Trabalho: Dodgem - segunda parte

Data: 26/05/2015.

Data máxima de entrega:  $23/06/2015$ , até às  $23h59$ min. A cada dia de atraso, será descontado 20% da nota recebida.

Grupos: Os trabalhos poderão ser feitos em grupos de até 2 pessoas.

Forma de entrega: O trabalho deverá ser entregue por e-mail para exercicios.sme0330@gmail.com e o título do e-mail deverá ser IPC2015\_T2. O nome do arquivo deverá ser

T2 − IPC − <número usp 1> − <número usp 2>.c,

com  $\langle n'$ umero usp i o número usp de cada componente do grupo. Apenas um componente do grupo deverá enviar o trabalho.

## Enunciado: Dodgem

O jogo Dodgem possui um tabuleiro  $3 \times 3$ , dois carrinhos azuis e dois carrinhos vermelhos, dispostos como mostrado na figura a seguir.

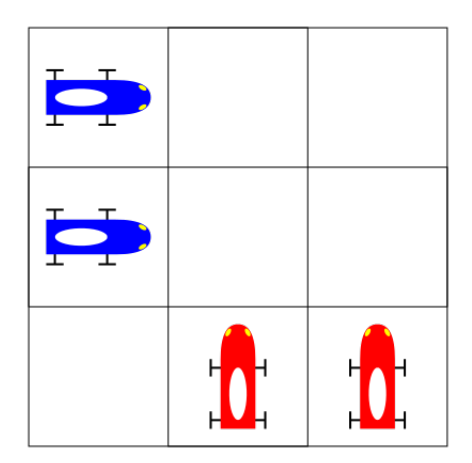

Figura 1: Figura extraída da Wikipedia.

O jogo é disputado por dois jogadores, que alternam suas jogadas. O **Jogador 1** movimenta apenas os carrinhos azuis. O Jogador 2 movimenta apenas os carrinhos vermelhos. Todos os carrinhos podem ser movimentados para frente, para a esquerda ou para a direita (em relação ao

carrinho), apenas uma casa por vez. E permitido sair do tabuleiro, mas apenas usando um movi- ´ mento para frente. Se algum carrinho está em uma casa, outro carrinho não pode ser movimentado para ela.

Um jogador ganha quando seus dois carrinhos foram removidos do tabuleiro ou quando o adversário foi bloqueado (ou seja, não pode realizar mais movimentos).

O objetivo deste trabalho é desenvolver um algoritmo para implementar duas versões do Dodgem. Na primeira versão, dois usuários jogarão um contra o outro. Na segunda versão, um usuário jogará contra o computador.

#### Primeira versão do Dodgem

Na primeira versão do Dodgem, dois usuários irão jogar um contra o outro.

Um usuário (Jogador 1) irá digitar qual dos carrinhos azuis deseja movimentar. Em seguida, o Jogador 1 irá digitar a direção em que quer que o movimento seja feito (para a frente, para a esquerda ou para a direita). Após digitados estes dados, o movimento deve ser executado. Se a posição de destino do carrinho for inválida, o **Jogador 1** deverá escolher outro movimento (possivelmente, outro carrinho a ser movimentado).

Terminada a rodada do **Jogador 1**, é passada a vez para o **Jogador 2**. Todo o processo é repetido para o Jogador 2 (que controla os carrinhos vermelhos).

Sempre que algum movimento for feito, deve-se imprimir na tela o tabuleiro atualizado.

O jogo termina quando todos os carrinhos de um jogador estiverem fora do tabuleiro ou quando um jogador for bloqueado. Uma mensagem deve ser impressa na tela informando quem ganhou o jogo (e porque).

#### Segunda versão do Dodgem

Na segunda versão do Dodgem, um usuário **Jogador** jogará contra o **Computador**.

Do mesmo modo feito na primeira versão do jogo, o **Computador** irá escolher qual dos carrinhos azuis deseja movimentar. Em seguida, o **Computador** irá escolher a direção em que quer que o movimento seja feito (para a frente, para a esquerda ou para a direita). Após escolhidos estes dados, o movimento deve ser executado. Somente movimentos v´alidos podem ser escolhidos pelo Computador.

Terminada a rodada do **Computador**, é passada a vez para o **Jogador**. Todo o processo é repetido para o Jogador (que controla os carrinhos vermelhos).

Sempre que algum movimento for feito, deve-se imprimir na tela o tabuleiro atualizado.

O jogo termina quando todos os carrinhos de um jogador estiverem fora do tabuleiro ou quando um jogador for bloqueado. Uma mensagem deve ser impressa na tela informando quem ganhou o jogo (e porque).

### Programas

Neste trabalho, deve-se elaborar, em linguagem C, um programa para implementar a primeira versão do Dodgem e um programa para implementar a segunda vers˜ao. Quem preferir, pode fazer apenas um programa, no qual o usuário escolhe se jogará contra outro jogador ou contra o computador.

Este trabalho n˜ao precisa seguir exatamente o algoritmo entregue no primeiro trabalho. Melhorias podem ser feitas. Espera-se que a estratégia usada pelo **Computador** seja boa, e não sejam usadas apenas jogadas aleatórias.